# Package 'lpmodeler'

February 20, 2015

Title Modeler for linear programs (LP) and mixed integer linear programs (MILP)

Version 0.2-1

Date 2014-02-20

Author Cyrille Szymanski <cnszym@gmail.com> [aut]

Maintainer Cyrille Szymanski <cnszym@gmail.com>

Description lpmodeler is a set of user-friendly functions to simplify the modelling of linear programs (LP) and mixed integer programs (MIP). It provides a unified interface compatible with optimization packages: Rsymphony.

License  $GPL (> = 2)$  | BSD\_2\_clause + file LICENSE

**Suggests** Rsymphony  $(>= 0.1-17)$ 

**Imports** slam  $(>= 0.1-31)$ 

**Depends** R  $(>= 2.15.0)$ 

NeedsCompilation no

Repository CRAN

Date/Publication 2014-02-21 05:59:10

# R topics documented:

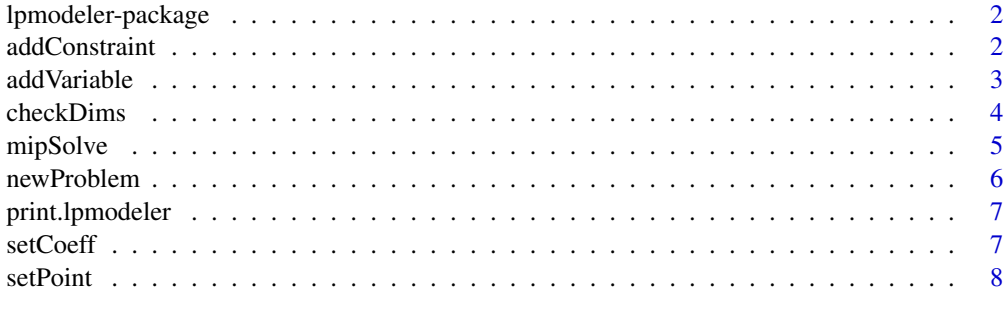

 $\blacksquare$ 

1

#### <span id="page-1-0"></span>Description

lpmodeler is a set of user-friendly functions to simplify the modelling of linear programs (LP) and mixed integer programs (MIP). It provides a unified interface compatible with optimization packages: Rsymphony.

#### Details

TODO

# Author(s)

Cyrille Szymanski <cnszym@gmail.com>

#### References

TODO: Papers, books

#### See Also

TODO: R packages TODO: other software

#### Examples

# TODO

addConstraint *Add a new constraint to a LP or MIP*

#### Description

addConstraint creates a new constraint  $(\langle, \rangle, \langle =, \rangle =, ==)$  and adds it to a linear program (LP) or mixed integer program (MIP) represented by an object of class lpmodeler.

#### Usage

```
addConstraint(p, sense, rhs, coefs = NULL, name = NULL)
```
#### <span id="page-2-0"></span>addVariable 3

#### Arguments

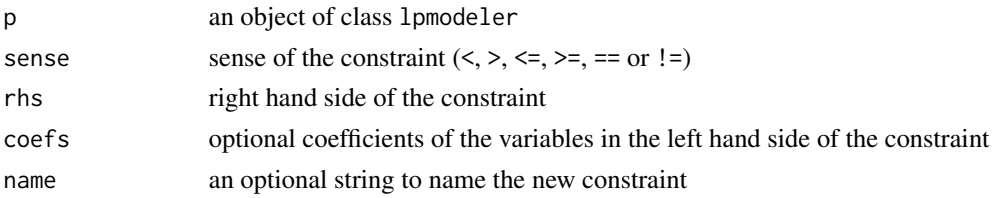

#### Details

TODO

#### Value

An object of class lpmodeler.

#### Author(s)

Cyrille Szymanski <cnszym at gmail.com>

#### See Also

TODO

#### Examples

```
p <- newProblem()
# add variables x and y
p <- addVariable(p, "C", 5, "x")
p \leftarrow addVariable(p, "C", 4, "y")# add the constraint: x + 2y \ge 5p \leftarrow addConstant(p, ">=", 5, c(1, 2), name = "x+2y greater or equal than 5")# add the empty constraint: <= 10
p \le - addConstraint(p, "\le -", 10, name = "less or equal than 10")
```
addVariable *Add a new variable to a LP or MIP*

#### Description

addVariable creates a new variable (continuous, integer or binary) and adds it to a linear program (LP) or mixed integer program (MIP) represented by an object of class lpmodeler.

#### Usage

```
addVariable(p, t = c("C", "I", "B"), o = 0, name = NULL)
```
#### <span id="page-3-0"></span>Arguments

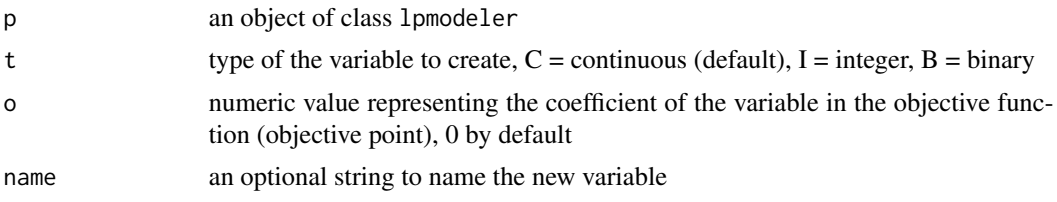

# Details

TODO

#### Value

An object of class lpmodeler.

#### Author(s)

Cyrille Szymanski <cnszym at gmail.com>

#### See Also

TODO

#### Examples

```
p <- newProblem()
# add an integer variable called x to the
# problem, and set its coefficient in the
# objective function to a value of 5.
p <- addVariable(p, "I", 5, "x")
```
checkDims *Check the consistency of the dimensions of a LP or MIP*

#### Description

checkDims checks the consistency of the dimensions of the matrices and vectors of a linear program (LP) or a mixed integer program (MIP) reprensented by an object of class lpmodeler.

#### Usage

checkDims(p)

#### Arguments

p an object of class lpmodeler

#### <span id="page-4-0"></span>mipSolve 5

#### Author(s)

Cyrille Szymanski <cnszym at gmail.com>

#### See Also

TODO

mipSolve *Solve a LP or a MIP*

#### Description

Solve a linear program (LP) or a mixed integer program (MIP). Find the values of the objective function and the associated variables using the specified solver.

#### Usage

mipSolve(p, solver = c("Rsymphony"), ...)

#### Arguments

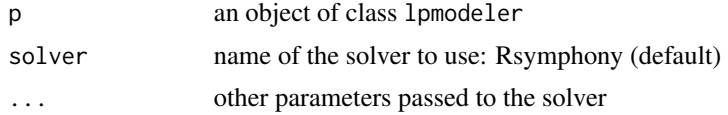

#### Value

The object returned by the solver

#### Author(s)

Cyrille Szymanski <cnszym at gmail.com>

#### See Also

TODO

#### Examples

```
# create and solve the following linear program:
# Simple mixed integer linear program.
# max: 3 x1 + 1 x2 + 3 x3
# s.t.: -1 x1 + 2x2 + x3 \le 4# 4 \times 2 - 3 \times 3 \le 2# x1 - 3 x2 + 2 x3 \le 3# x1 \ge 0 (integer)
# x2 \ge 0 (real)<br># x3 \ge 0 (integ
          x3 \ge 0 (integer)
```

```
p <- newProblem()
p <- addVariable(p, "I", 3)
p <- addVariable(p, "C", 1)
p <- addVariable(p, "I", 3)
p \le - addConstraint(p, "\le -1, 4, c(-1, 2, 1))
p <- addConstraint(p, "<=", 2, c(0, 4, -3))
p \le - addConstraint(p, "\le -", 3, c(1, -3, 2))
p \le - addConstraint(p, ">=", 0, c(1, 0, 0))
p \le - addConstraint(p, ">=", 0, c(0, 1, 0))
p \le - addConstraint(p, ">=", 0, c(0, 0, 1))
if(require(Rsymphony))
  mipSolve(p)
```
newProblem *Create a new LP or MIP*

#### Description

newProblem creates a new and empty linear program (LP) or mixed integer program (MIP).

#### Usage

newProblem(max = T)

#### Arguments

max TRUE (default) for a maximization problem, FALSE for a minization problem

## Value

An object of class lpmodeler.

#### Author(s)

Cyrille Szymanski <cnszym at gmail.com>

#### See Also

TODO

#### Examples

p <- newProblem()

<span id="page-5-0"></span>

#### <span id="page-6-0"></span>Description

Prints general information about a linear program (LP) or mixed integer program (MIP) represented by an object of class lpmodeler.

#### Usage

```
## S3 method for class 'lpmodeler'
print(x, \ldots)
```
#### Arguments

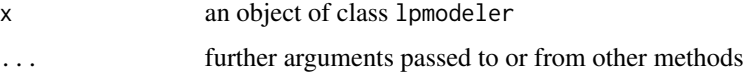

#### Author(s)

Cyrille Szymanski <cnszym at gmail.com>

#### See Also

TODO

# Examples

```
p <- newProblem()
print(p)
```
setCoeff *Set the coefficient of a variable in a contraint of a LP or MIP given their indexes*

#### Description

setCoef sets the coefficient of a variable in a contraint of a linear program (LP) or mixed integer program (MIP) given its numeric indexes in the problem matrix.

#### Usage

setCoeff(p, v, c, x)

# <span id="page-7-0"></span>Arguments

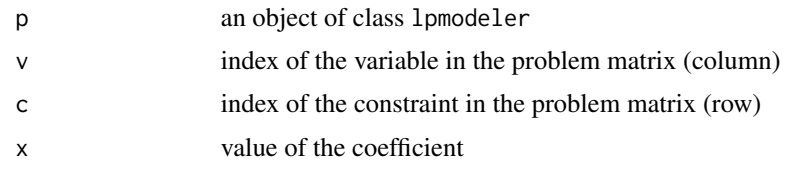

# Value

An object of class lpmodeler.

#### Author(s)

Cyrille Szymanski <cnszym at gmail.com>

# See Also

TODO

#### Examples

# TODO

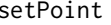

setPoint *Set the coefficient of a variable in a contraint of a LP or MIP given their names*

#### Description

setPoint sets the coefficient of a variable in a contraint of a linear program (LP) or mixed integer program (MIP) given their names.

#### Usage

setPoint(p, v, c, x)

## Arguments

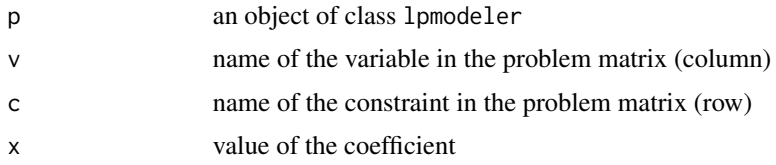

# Value

An object of class lpmodeler.

#### setPoint 9

# Author(s)

Cyrille Szymanski <cnszym at gmail.com>

# See Also

TODO

# Examples

# TODO

# <span id="page-9-0"></span>Index

∗Topic package lpmodeler-package, [2](#page-1-0) addConstraint, [2](#page-1-0)

addVariable, [3](#page-2-0)

checkDims, [4](#page-3-0)

lpmodeler *(*lpmodeler-package*)*, [2](#page-1-0) lpmodeler-package, [2](#page-1-0)

mipSolve, [5](#page-4-0)

newProblem, [6](#page-5-0)

print.lpmodeler, [7](#page-6-0)

setCoeff, [7](#page-6-0) setPoint, [8](#page-7-0)